## **Inversion Nom::Url**

## **Besoin**

Mon espace de stockage me retourne mes données sous la forme :

**Le nom du fichier** + ' **:** ' + **URL**

```
...
Oi-Polloi_Guilty(A).mp3 : https://1fichier.com/?syjod0wbb0zoe2d407p4
Oi-Polloi Guilty(B).mp3 : https://1fichier.com/?xz6ipixn2bwg9xxmhnpc
...
```
Donc

Mais pour les mettre en forme sur dokuWiki, il me faut les formater de la forme suivante :

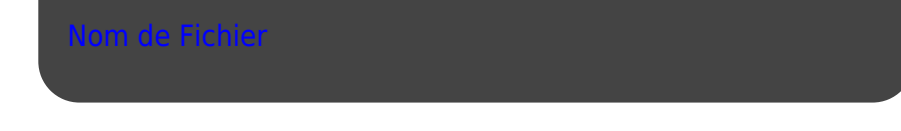

Voici donc un petit script python qui permet de faire le travail.

On passe le fichier à traiter en **paramètre** et on obtient un joli fichier tout fonctionnel output sous le nom **paramètreOut.txt**

## **Le script**

Toujours vérifier sur le git que ce soit bien la dernière version ;)

From: <https://cbiot.fr/dokuwiki/> - **Cyrille BIOT**

Permanent link: **<https://cbiot.fr/dokuwiki/python:inversenameurl?rev=1580572562>**

Last update: **2020/02/01 16:56**

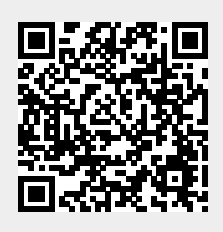